## **PROCESSOS ELETRÔNICOS - ASSEFAZ**

## **ADESÃO**

Documentos externos que deverão ser anexados ao processo:

- "Proposta de Adesão" disponível no site da ASSEFAZ;

OBS: Caso a adesão seja com portabilidade de carência, deverá ser anexado ao processo documento comprobatório, conforme normas da ANS.

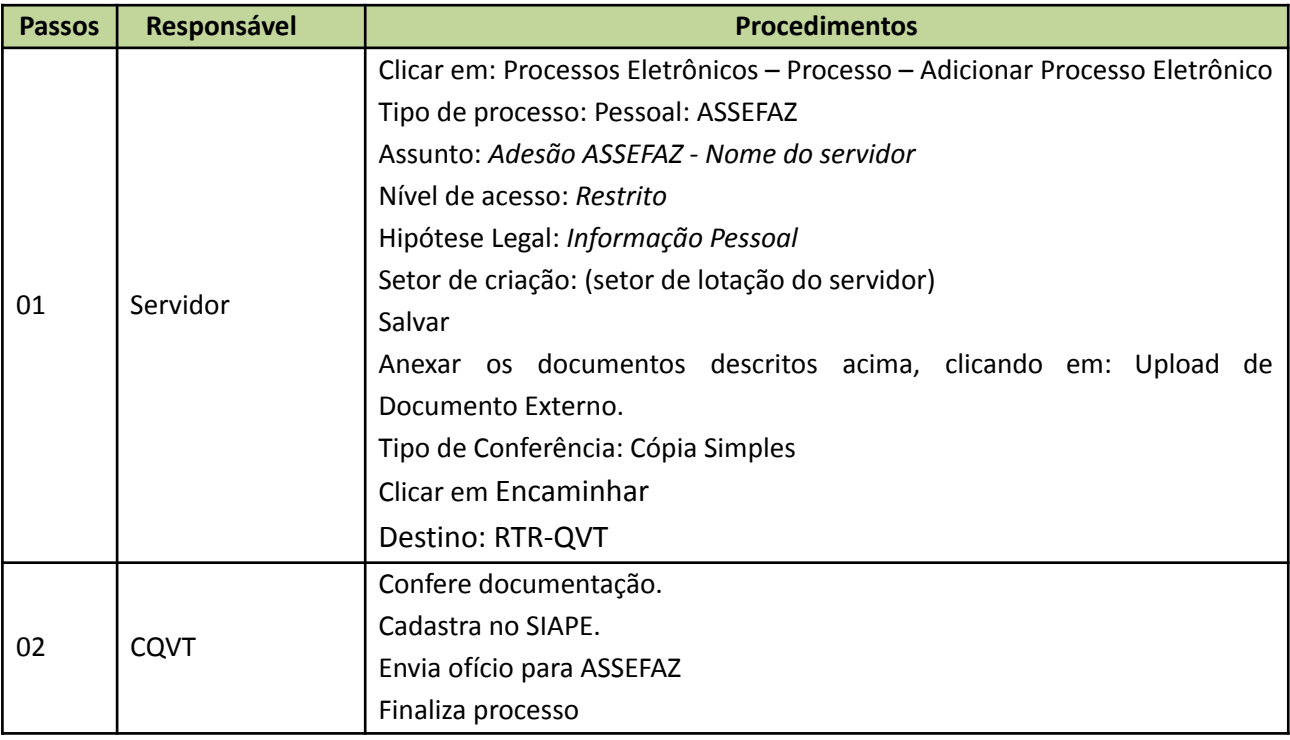

TRAMITAÇÃO:

## **CANCELAMENTO ( titular e/ou dependentes)**

Documentos externos que deverão ser anexados ao processo:

-"Requerimento de Exclusão", disponível no chat ou central de atendimento da ASSEFAZ.

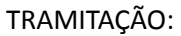

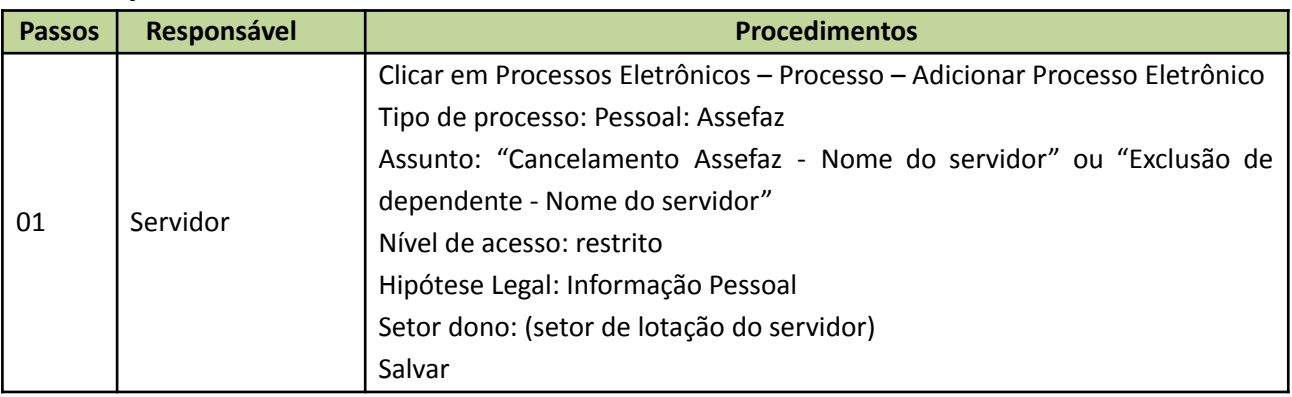

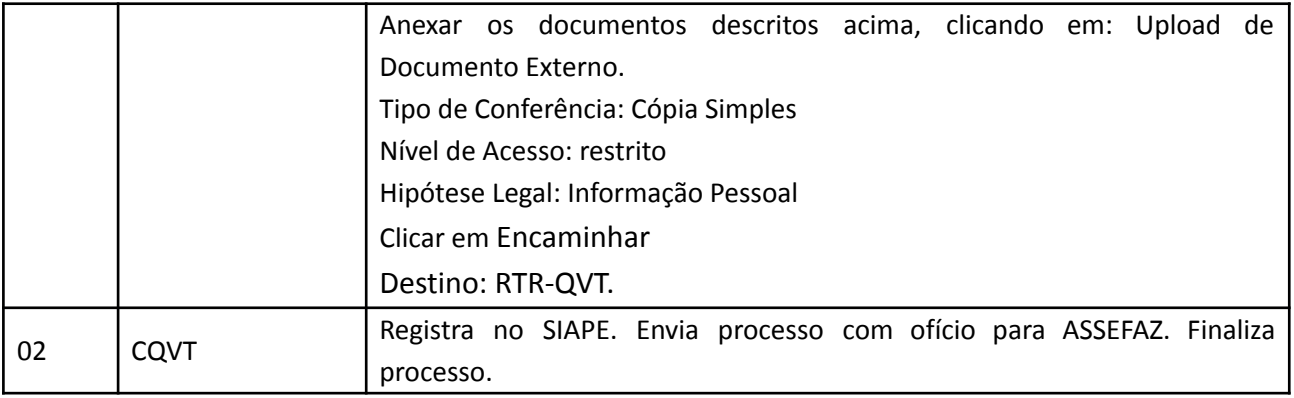